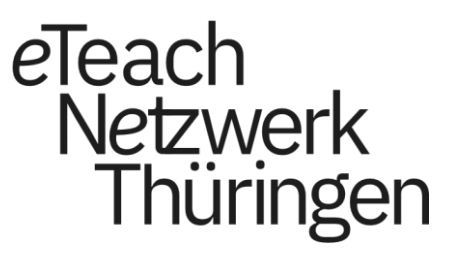

# *Prompting-Station*

KI-Tools in der Hochschullehre

### *Sie als Personen in der Hochschullehre*

Sind Sie mit KI-Tools schon einmal in Berührung gekommen? Wenn ja, wie und womit?

Schreiben Sie Ihre Erfahrungen gern in den Chat!

### *Sie als Personen in der Hochschullehre* KI-REIFEGRAD-MATRIX FÜR HOCHSCHULEN

3

Wo stehen wir als Hochschule im Bereich KI? Wo wollen wir hin?

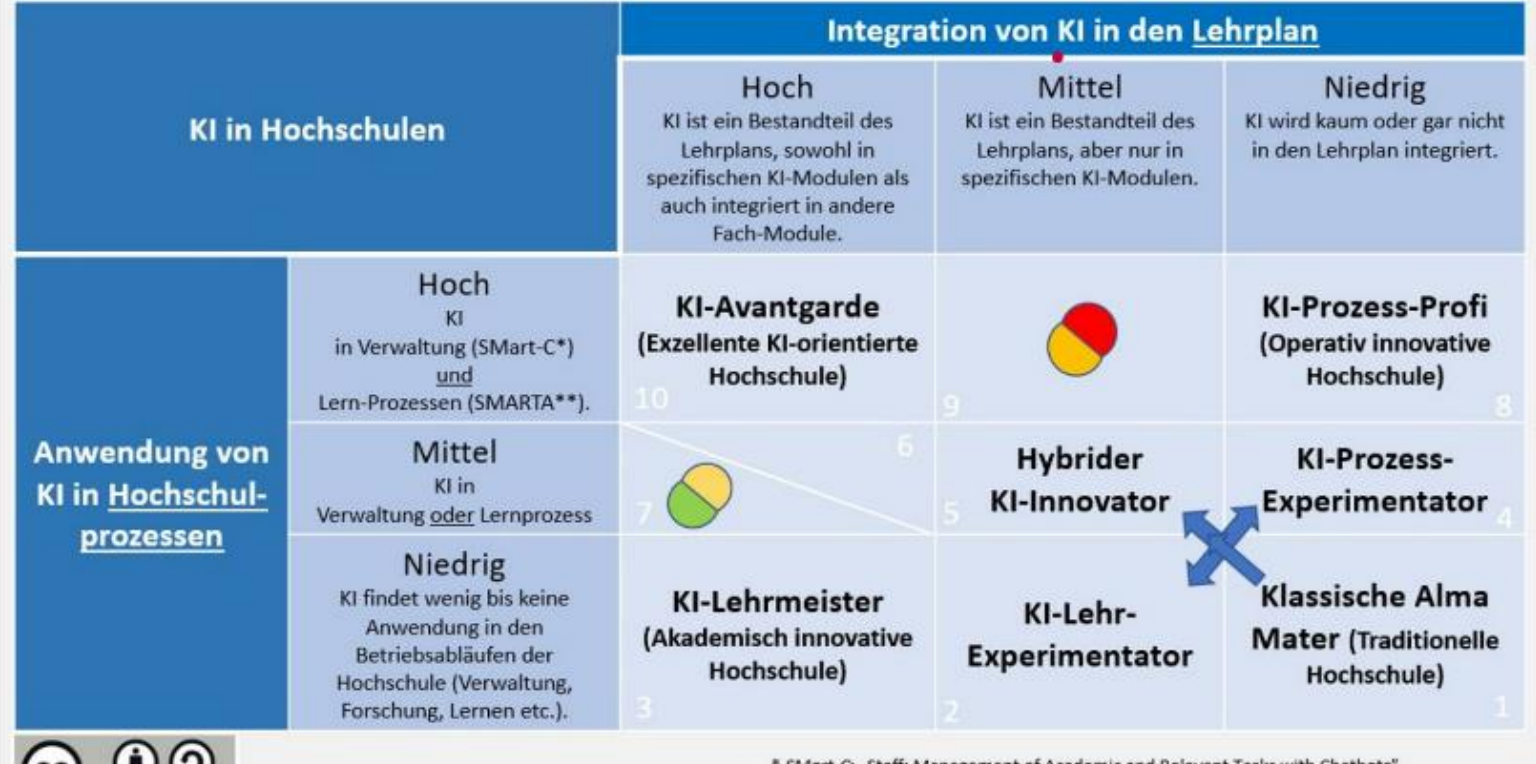

\* SMart-C: "Staff: Management of Academic and Relevant Tasks with Chatbots" \*\* SMARTA: "Student Motivation and Reflective Trainings Al-Assistants" Quelle: http://KI-Campus.EU

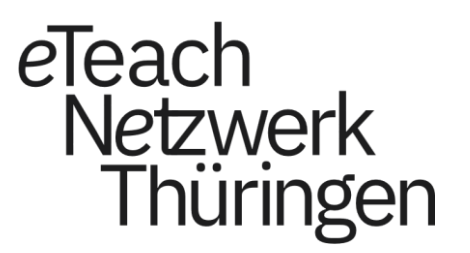

## **Das Konzept**

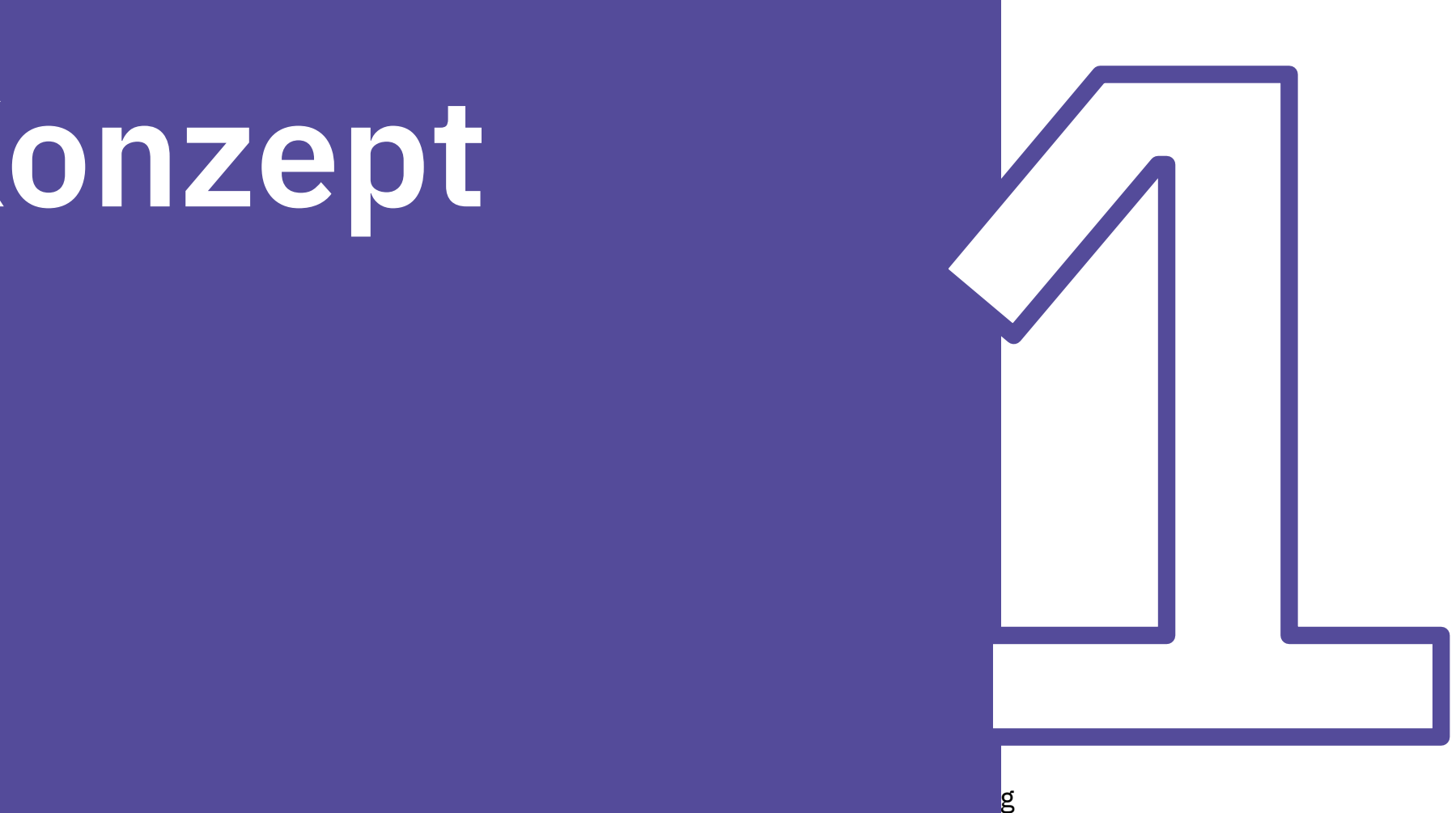

### *KI in der Hochschullehre*

#### **Ausgangspunkt: Wo steht die Hochschullandschaft?**

- Hochschulinterne Leitlinien "befinden sich in Arbeit"
- Beschlüsse sind spezifisch und nicht generalisierbar
- AG zum Thema KI im eTeach-Netzwerk Thüringen
	- Qualifizierungsangebote
	- Handreichungen
	- Good Practice Beispiele

### *Das Konzept der Prompting-Station*

- Test-Raum für Tools und deren methodisch-didaktische Möglichkeiten (keine Ratgeberinstanz)
- Betrachtung von Tools aus individuellen Lehr- und Lernperspektiven
- Zugang zur Pro-Version von KI-Tools und Raum zum Experimenten und Ausprobieren
- Anregung von kritischen Fragen und Raum für Diskussion

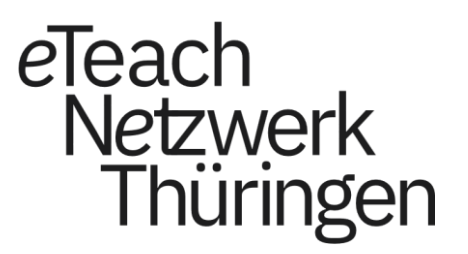

## **Software & Lizenzen**

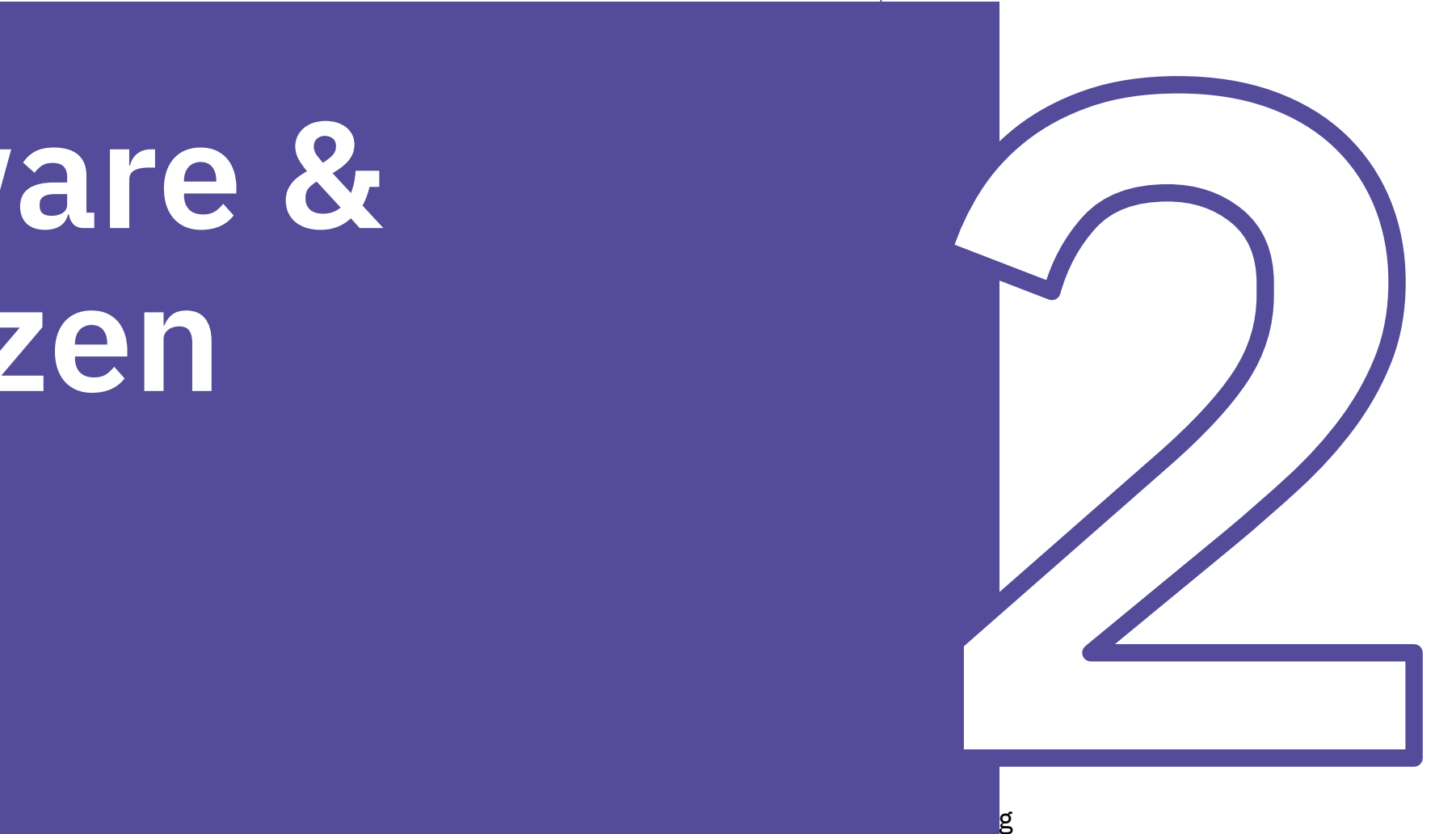

### *Inhalte der Prompting-Station*

**Foto, Video & Präsentation** 

**Recherche-Tools**

#### **Lernmateralien erstellen**

- Leonardo AI
- Gamma AI (free)
- Descript
- Perplexity AI Pro
- Keenious
- Fobizz (free version)
- ChatGPT
- DeepL

### *Leonardo AI*

### *Gamma AI*

#### **Features/ Funktionen**

- Text-zu-Bild oder Video Generierung
- Verschiedene Modelle zur Darstellung des Bildes
- Bilder bearbeiten, Hintergrund, Elemente entfernen
- Bewegte Bilder erstellen
- Die Qualität der Bilder verbessern

- Erstellen von Präsentationen aus Text
- Anpassbare Vorlagen für schnelles Styling
- Medien wie GIFs, Videos und Diagramme per Drag & Drop in den Inhalt ziehen
- Neugestaltung ganzer Dokumente mit One-click restyling

### *Descript*

- 1. Videobearbeitung
- 2. Audiobearbeitung
- 3. Screencast
- 4. Transkription

### *Perplexity Pro AI*

### *Keenious*

#### **Features/ Funktionen**

- Wissenschaftliche Recherche
- Sich über Themen informieren, Informationen bereitstellen, Fragen stellen, um das eigene Verständnis zu vertiefen
- Eine Gliederung für ein Thema, eine Liste von Unterthemen erstellen

- Suchmaschine, die durch Analyse Ihres Dokuments relevante Wissenschaftliche arbeiten empfiehlt
- Integrierbar in MS Word

### *Fobizz*

- 1. GDPR-konforme
- 2. KI für Texte, Bilder, Sprache, Personen und Dokumente, die mit Schülern und Studenten verwendet werden können
- 3. Materialien erstellen: Interaktive Arbeitsblätter, digitales Whiteboard, kollaboratives Whiteboard, Umfrage, Wortwolke und mehr
- 4. Inhalt teilen: Weitergeben von Video-, Audio- oder Bildschirmaufnahmen sowie Dateien; Erstellen von QR-Codes oder Shortlinks

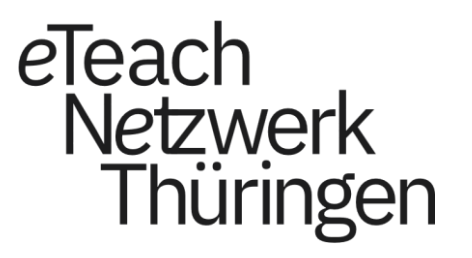

## **Let's Prompt together**

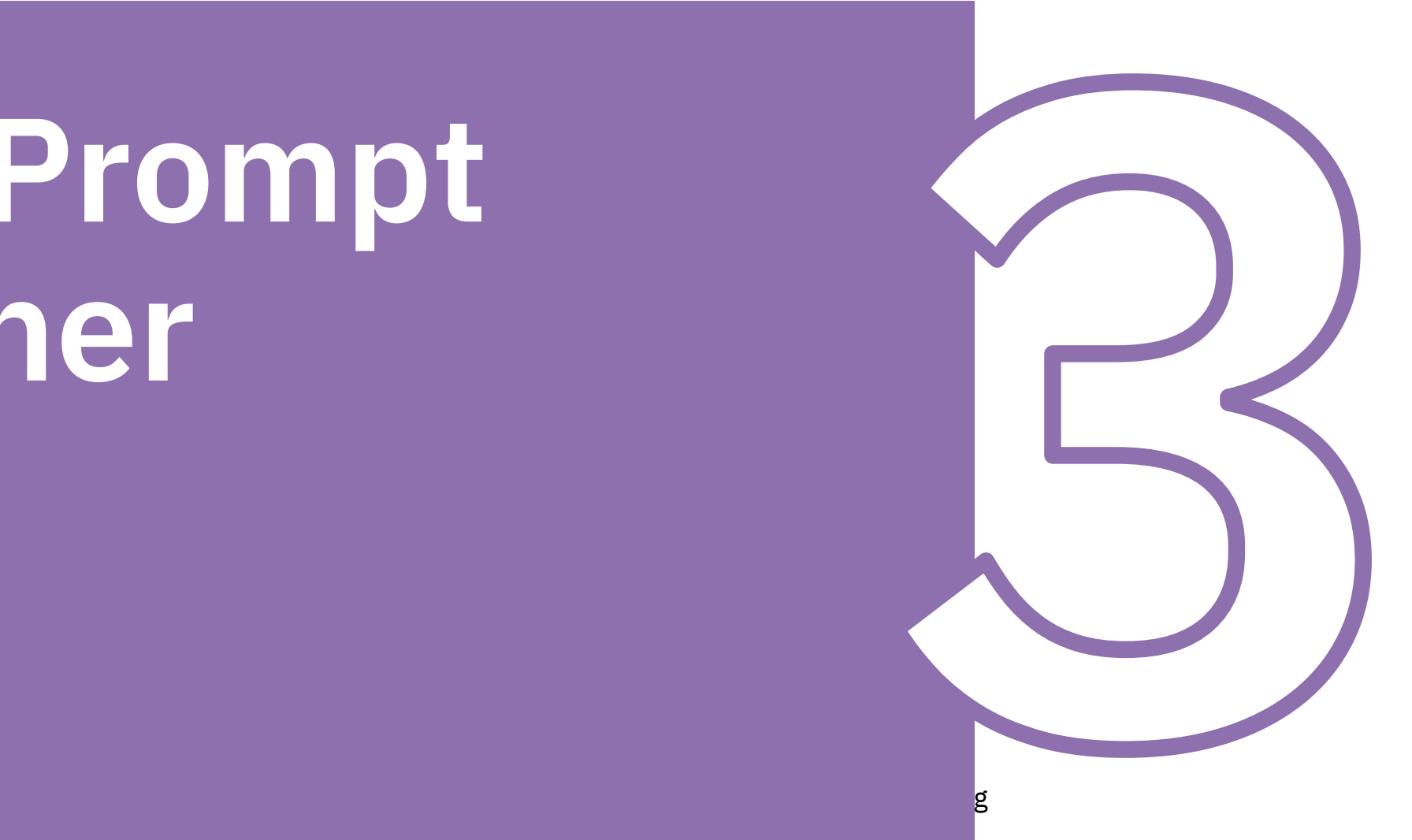

### *Wir prompten Ihre Ideen*

Präsentation zu dem Thema `Sustainable Architecture`

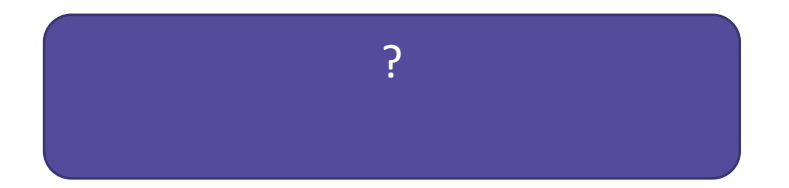

Ein "How To"-Dokument erstellen, das Studierenden die Bedienung von ChatGPT erklärt.

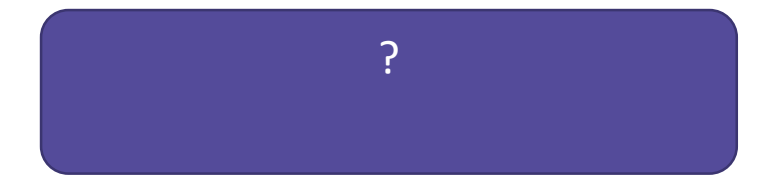

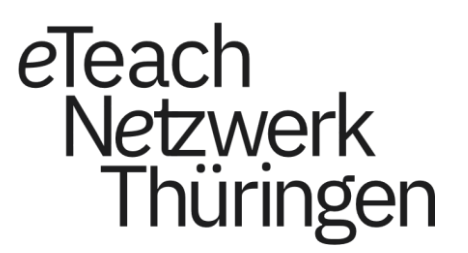

## **Ausleihe & Kontakt**

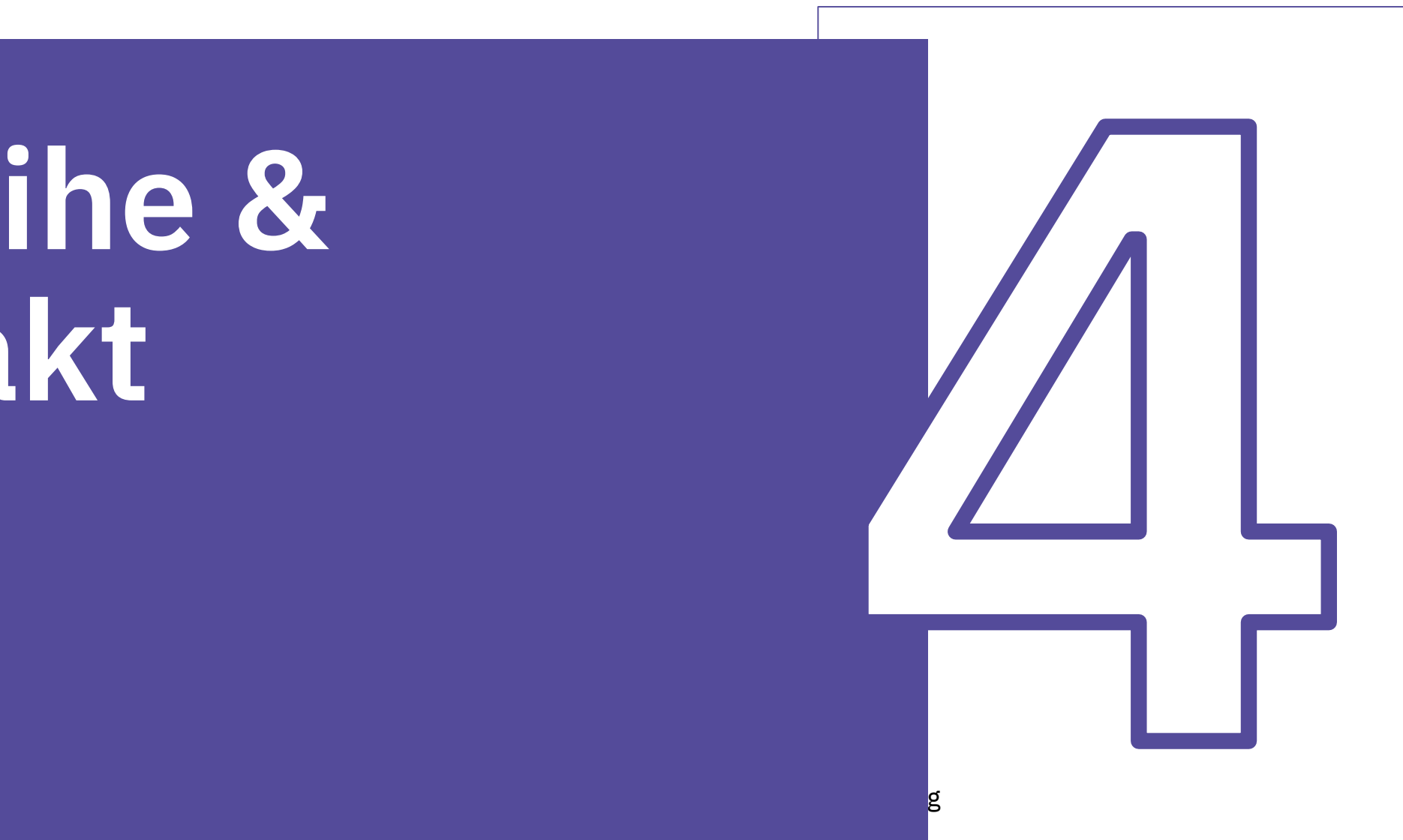

### *Ausleihe*

Buchung für Thüringer Hochschulen möglich

On-boarding Workshop mit didaktischen Beispielen

Prompting-Grundlagen

### *Kontakt*

Zaryab Chaudhry

Fachstelle Medientechnologie

Koordinationsteam im

eTeach-Netzwerk Thüringen

Email:

[zaryab.chaudhry@uni-weimar.de](mailto:zaryab.chaudhry@uni-weimar.de)

### *Diskussion*

- Was halten Sie von der Prompting-Station?
- Kann Sie Ihnen helfen, in die AI-Tools einzutauchen?
- Würden Sie sie ausleihen und ausprobieren?
- Würden Sie sich ein ausführlicheres Tutorial zu der Software wünschen?

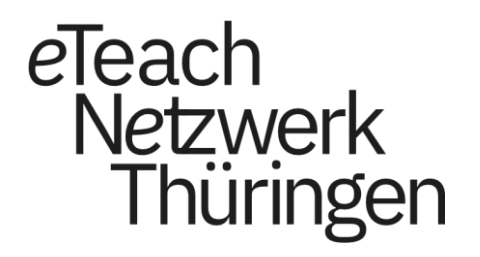

Zaryab Chaudhry Medientechnologie

Cathleen Schöne Qualifizierung & Vernetzung

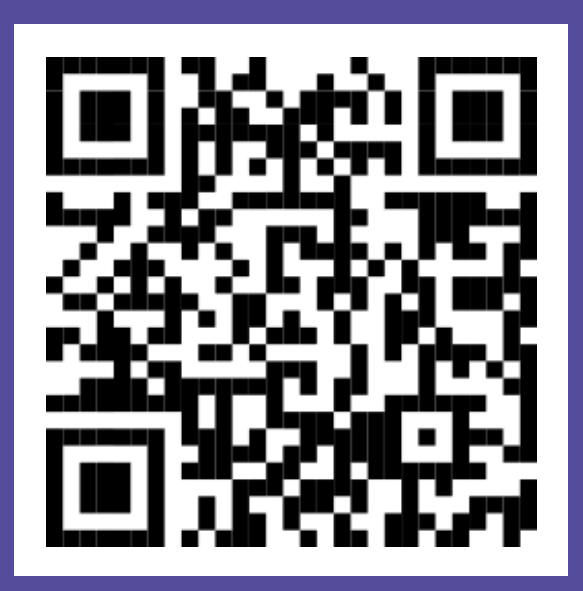